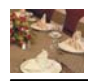

## **INDICE GENERAL**

## **CAPÍTULO I: GENERALIDADES**

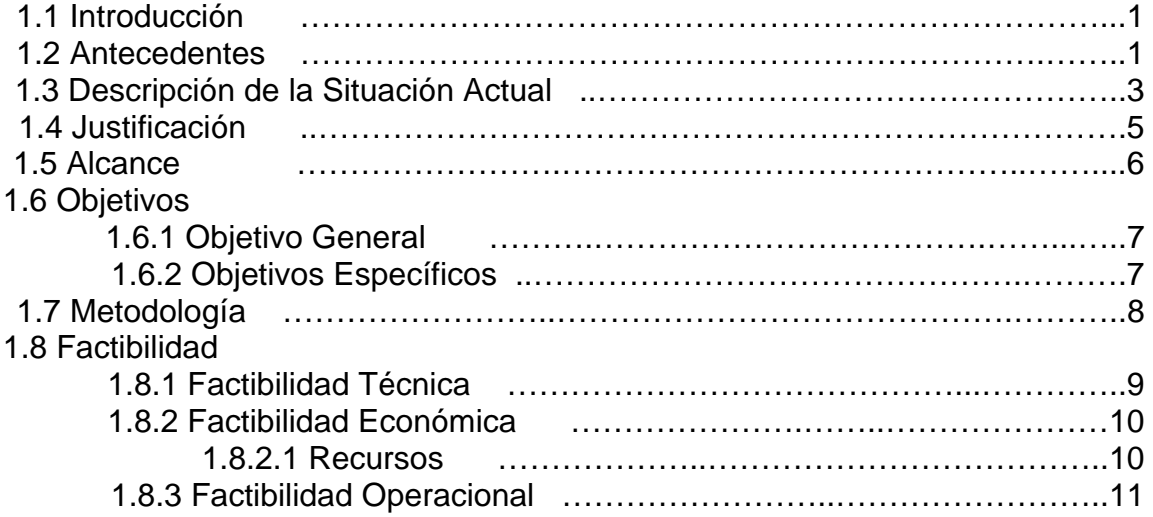

# **CAPÍTULO II: MARCO TEÓRICO**

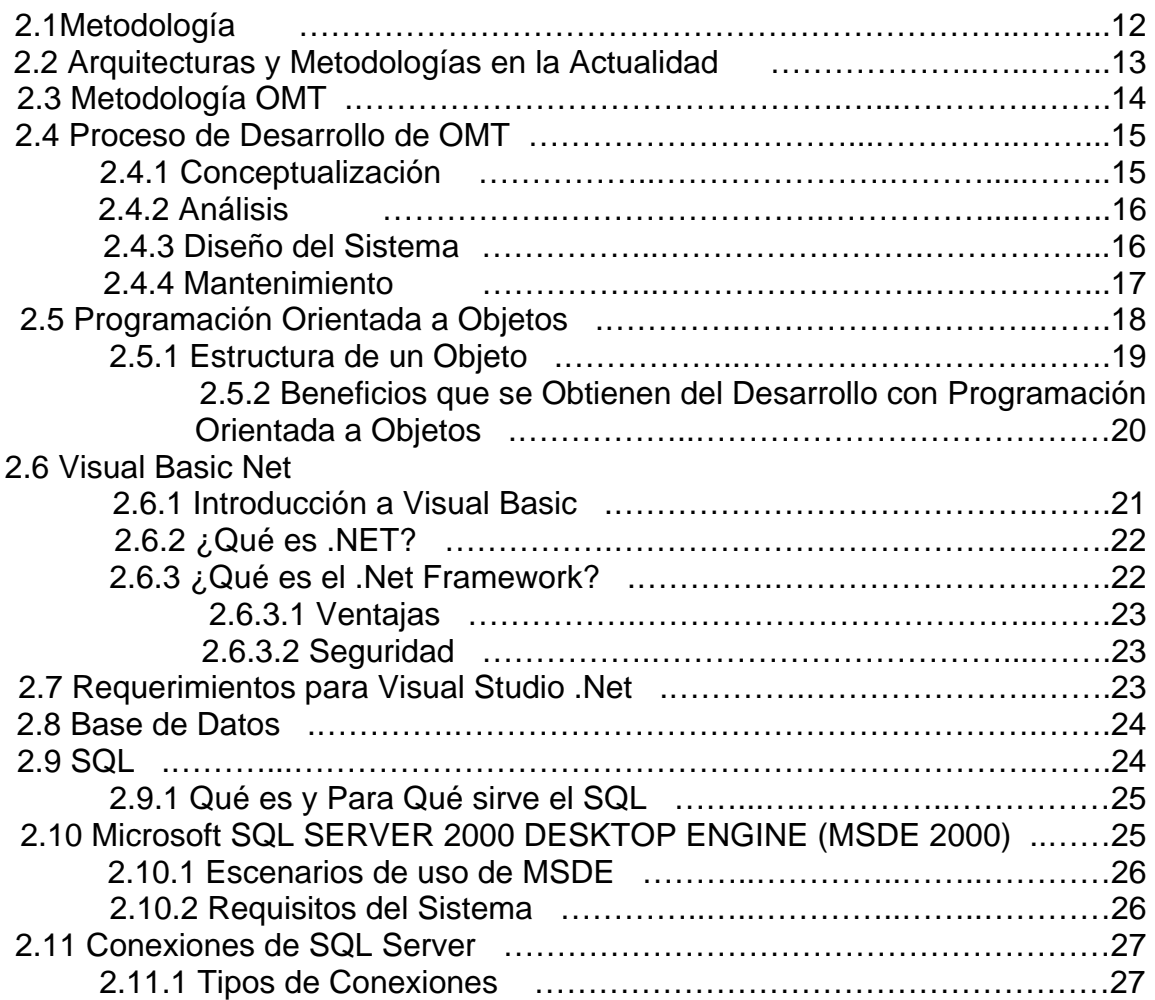

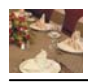

## **CAPÍTULO III: REQUERIMIENTOS**

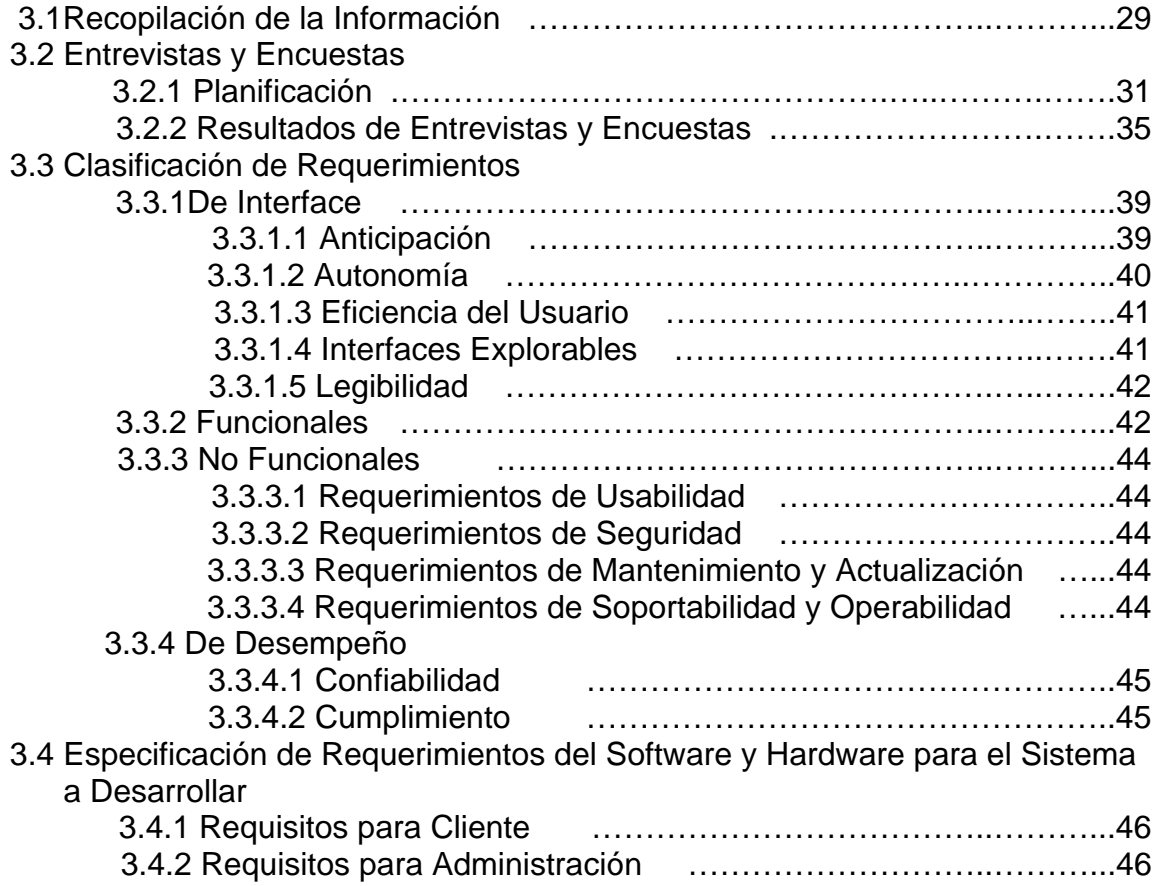

# **CAPÍTULO IV: ANALISIS ORIENTADO A OBJETOS**

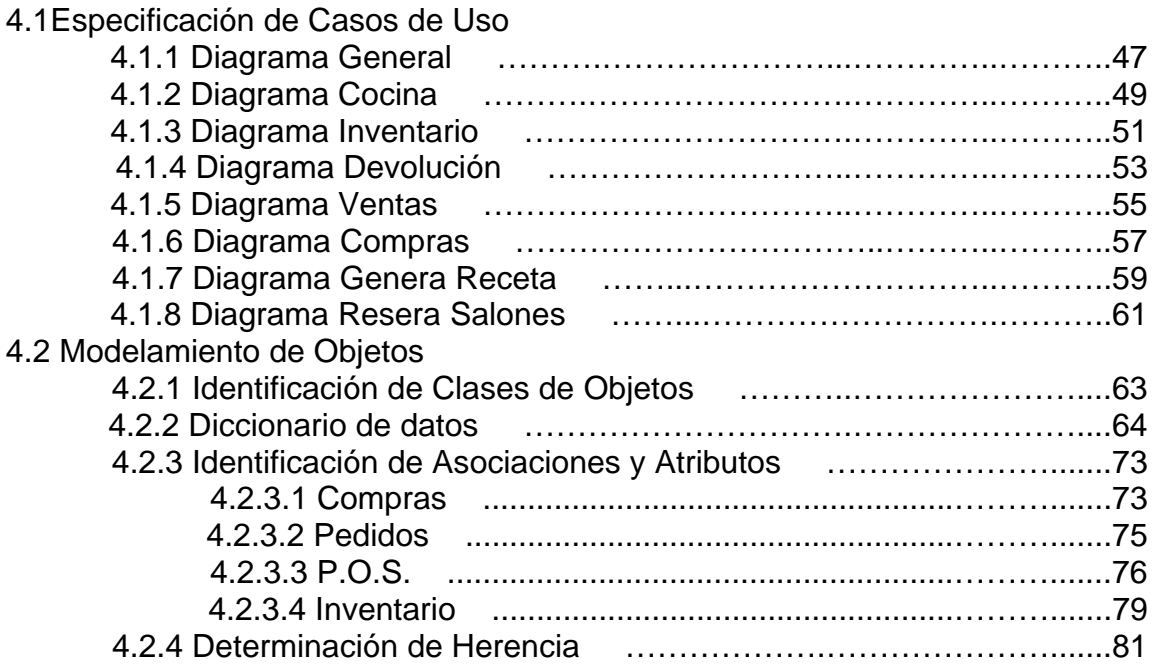

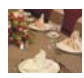

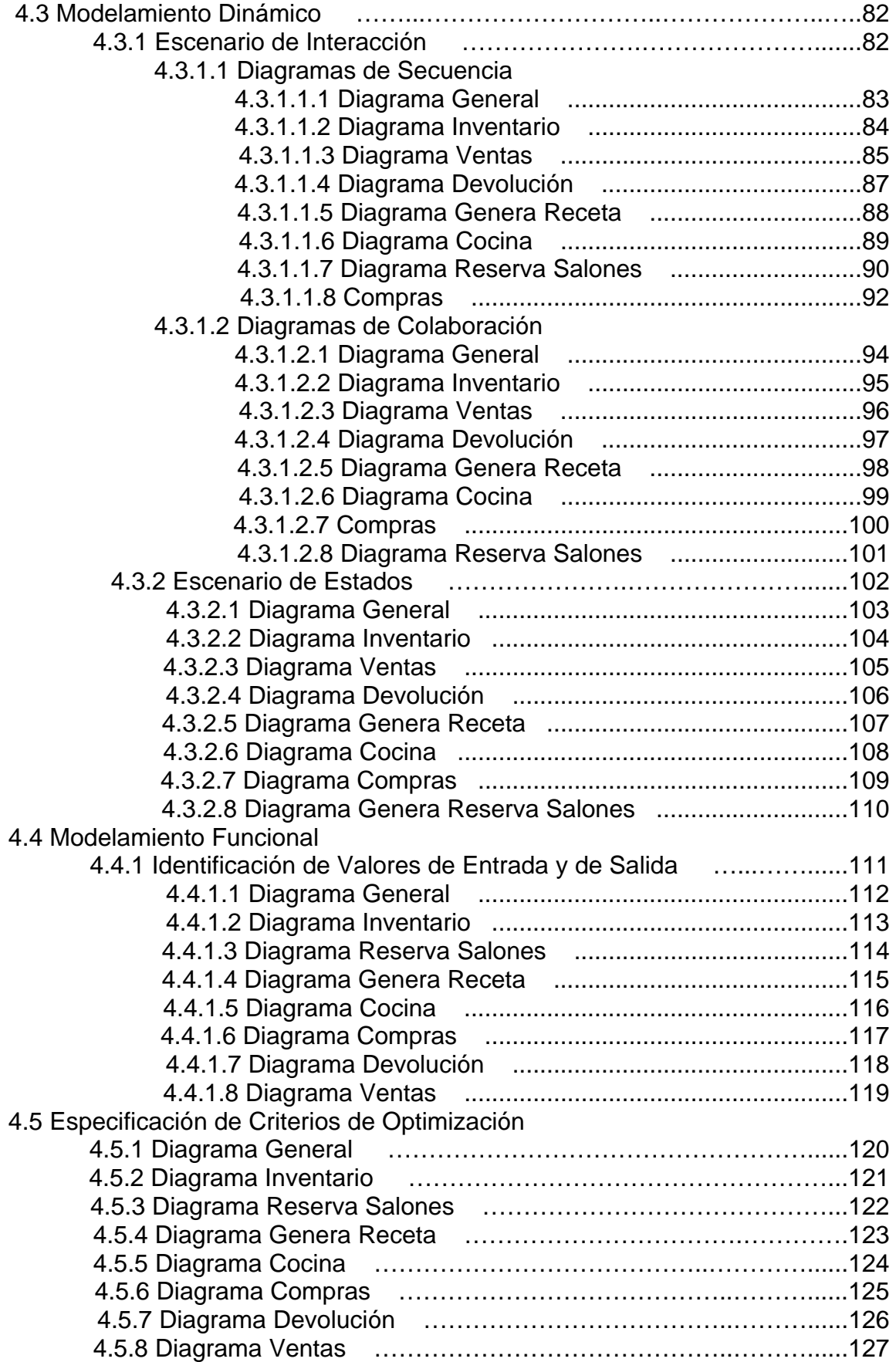

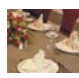

## **CAPÍTULO V: DISEÑO ORIENTADO A OBJETOS**

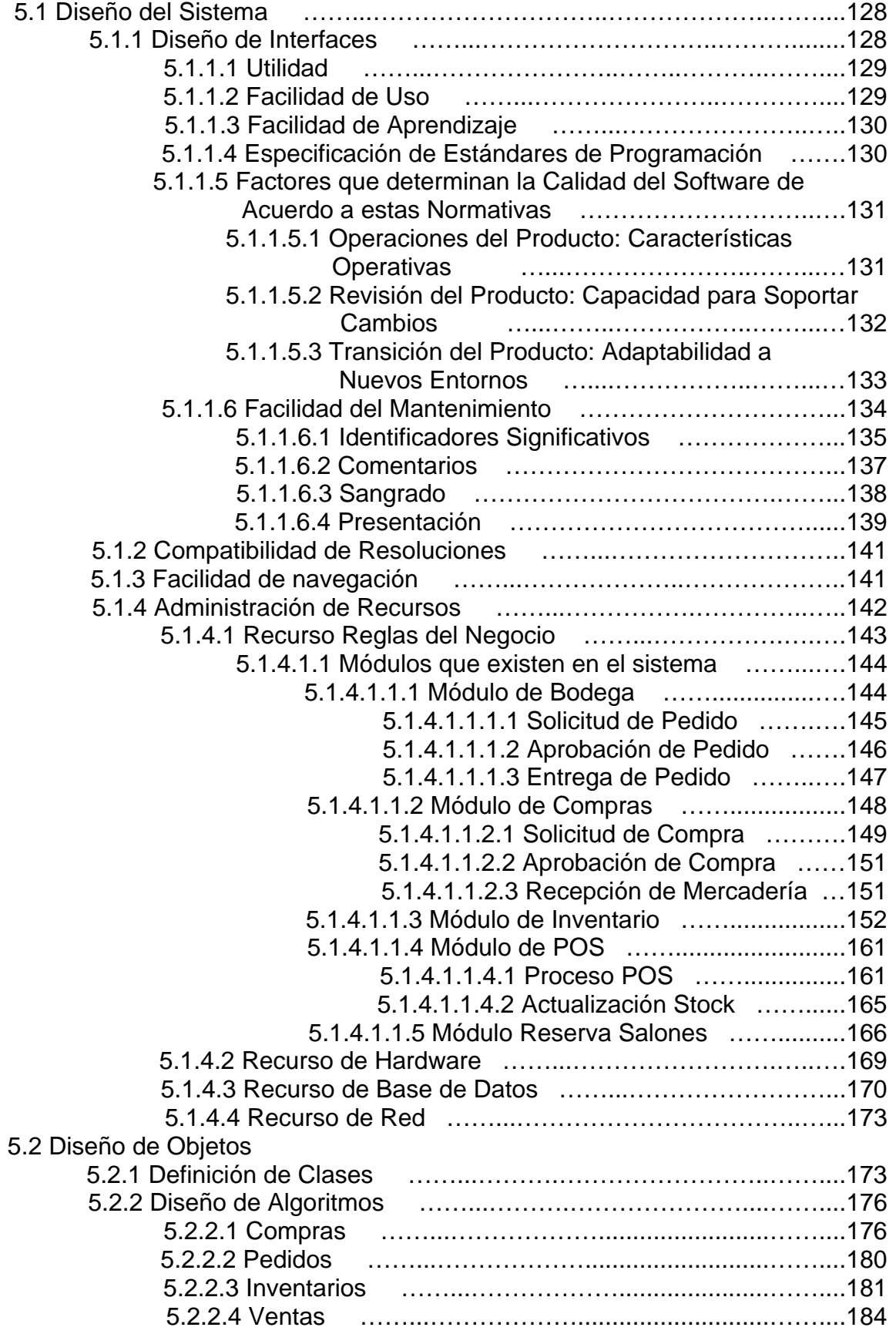

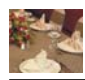

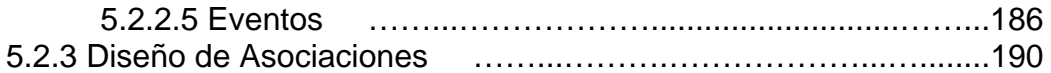

#### **CAPÍTULO VI: PRUEBAS ORIENTADAS A OBJETOS**

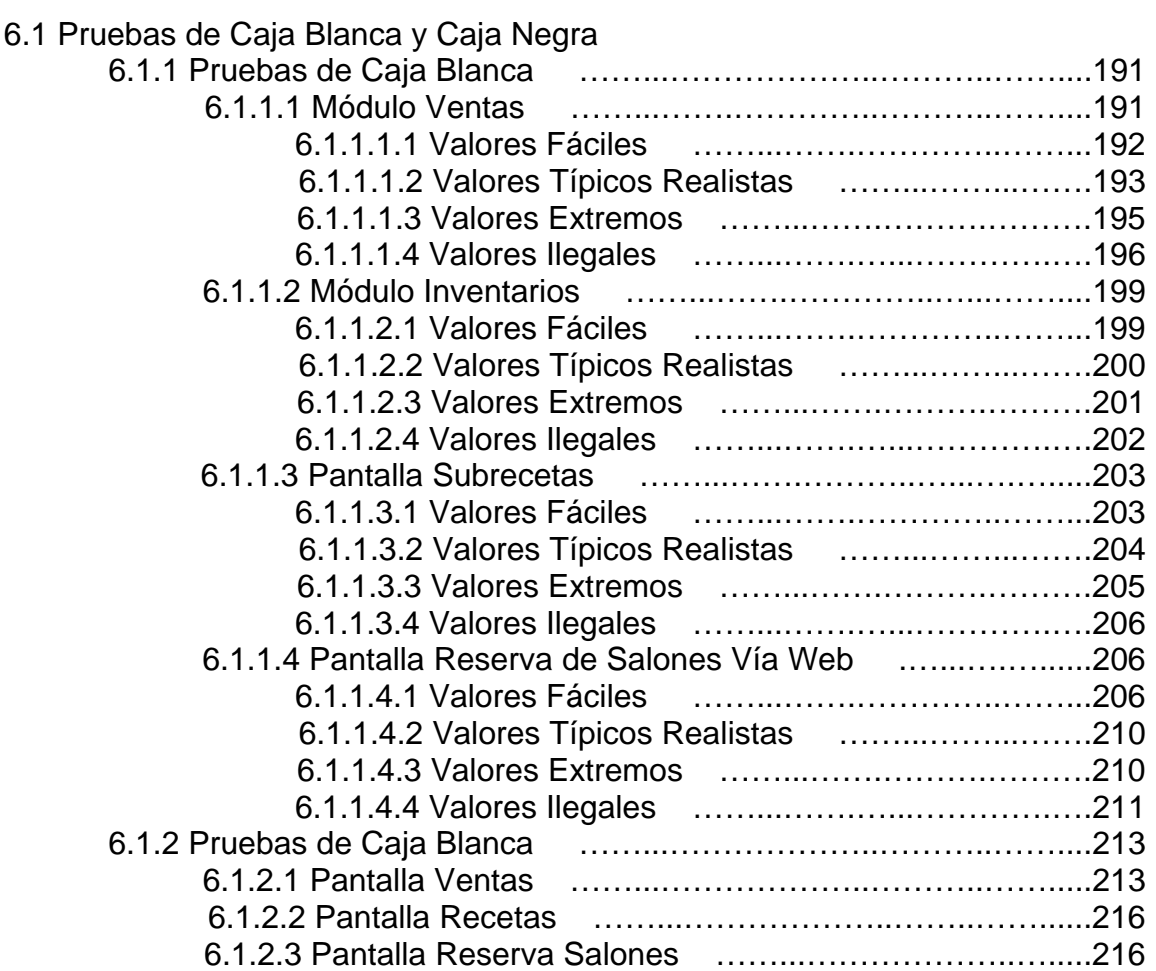

## **CAPÍTULO VII: CONCLUSIONES Y RECOMENDACIONES**

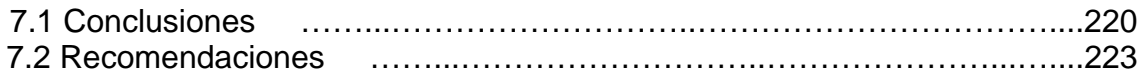

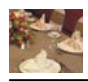

# **INDICE DE TABLAS**

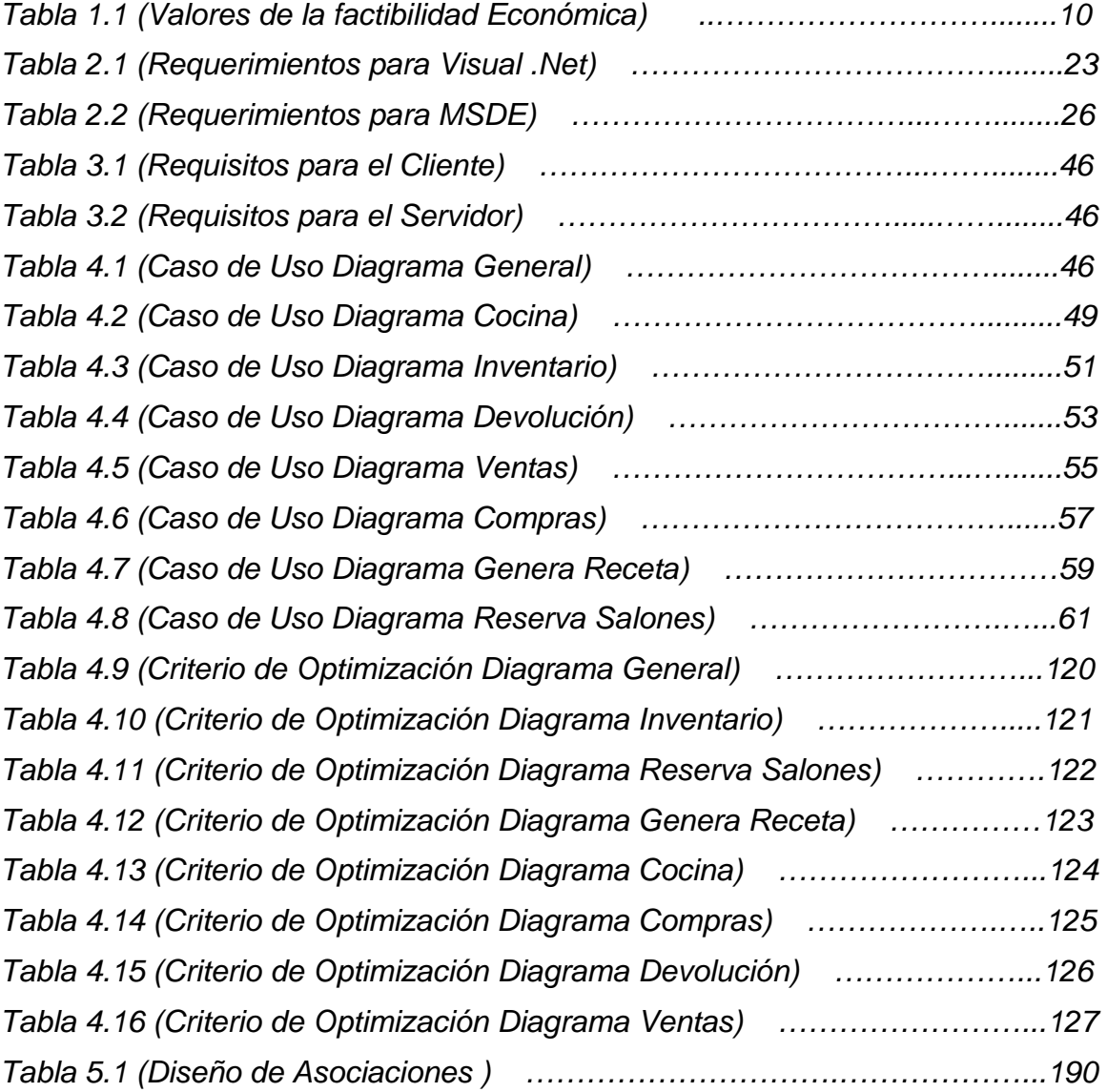

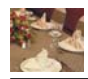

# **INDICE DE GRAFICOS**

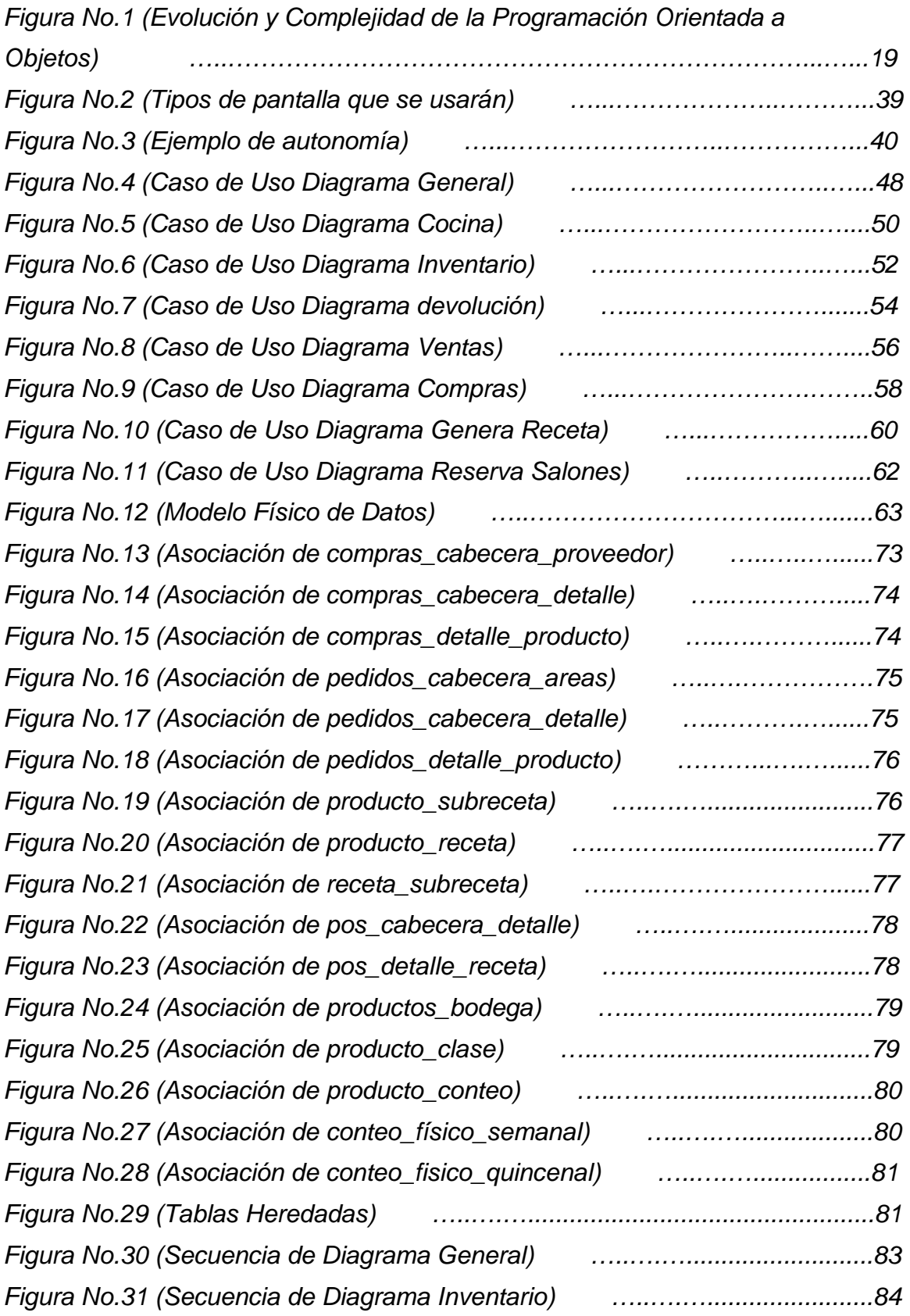

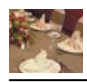

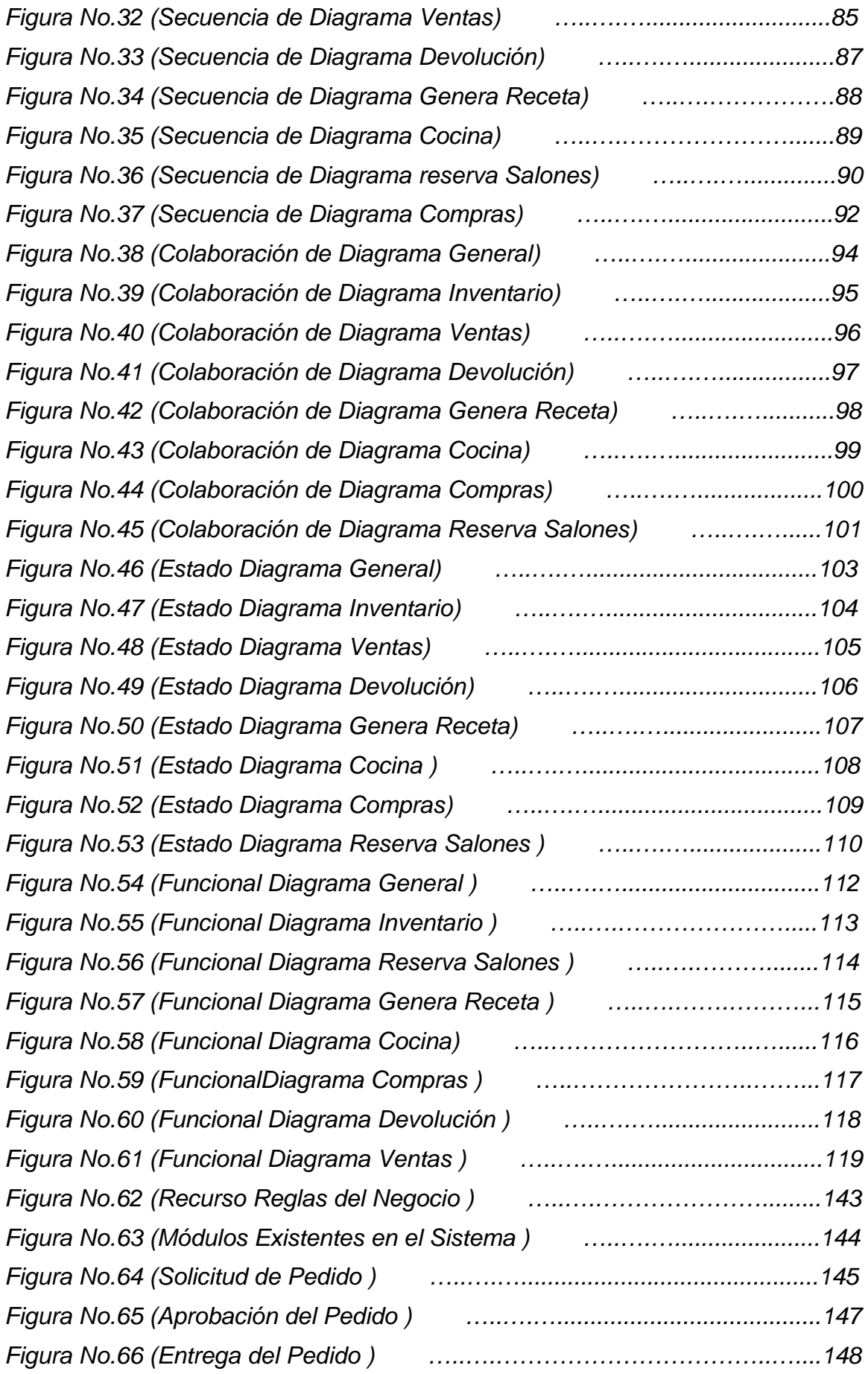

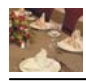

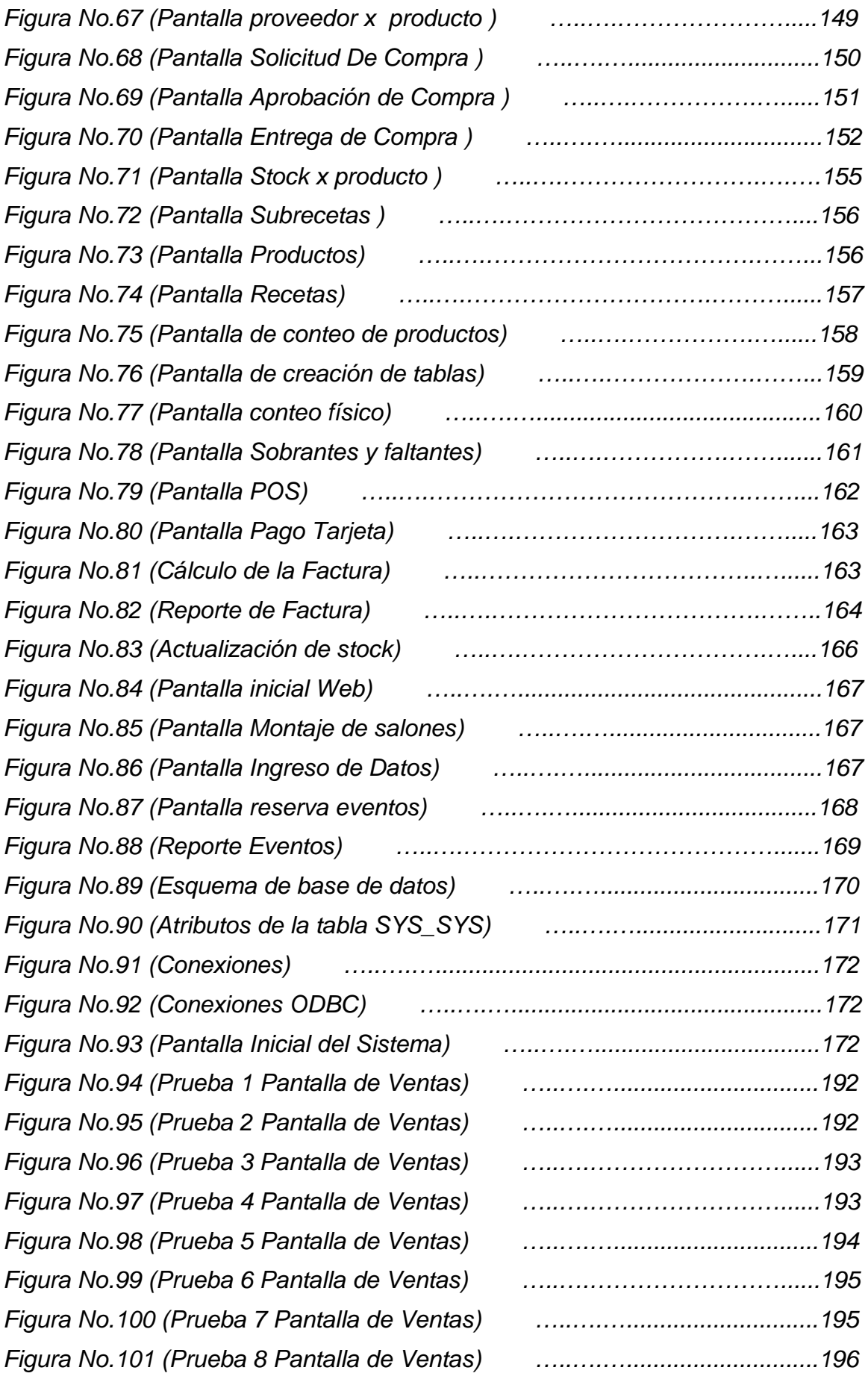

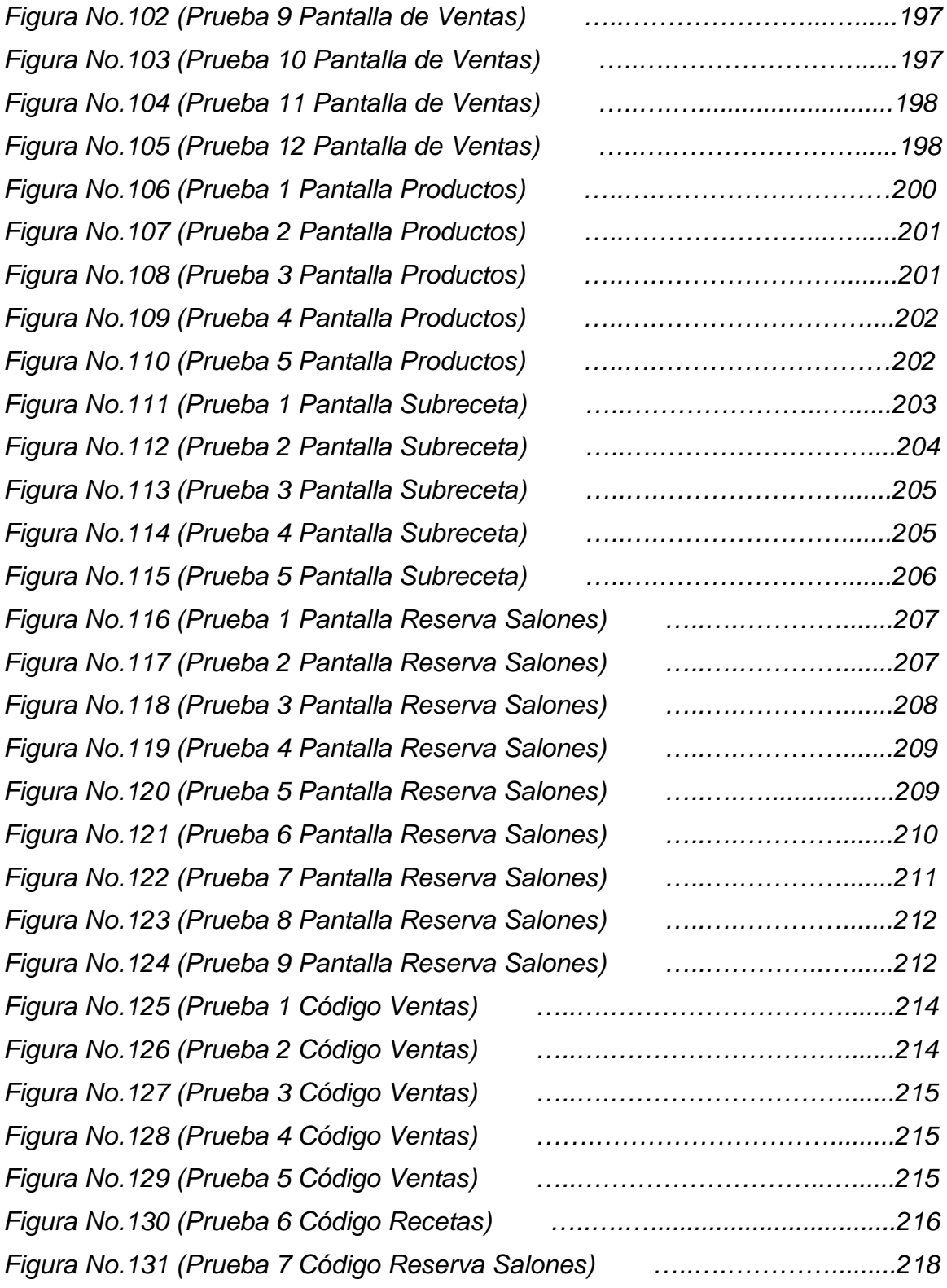

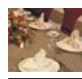

## **ANEXOS**

- Anexo A. Manual de Usuario
- Anexo B. Glosario de Términos
- Anexo C. Diagramas UML
- Anexo D. Diagrama Físico de Datos
- Anexo E. Diccionario de Datos
- Anexo F. Modelo orientado a Objetos
- Anexo G. Script de la Base de Datos
- Anexo H. Privilegios de la Base de Datos
- Anexo I. Los Procedures de la Base de Datos
- Anexo J. Test de la Base de Datos

Anexo L. Bibliografía